## **Connection**

**Connections screen** is used to view the existing connections to database. It tells the report where to connect when getting its data source.

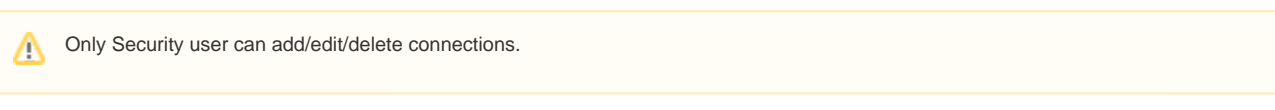

## **How to open the Connections screen:**

- 1. Open the **Report Manager screen**. Refer to [Report Manager](https://help.irelyserver.com/display/DOC/Report+Manager)
- 2. Click the **Connections toolbar button**.

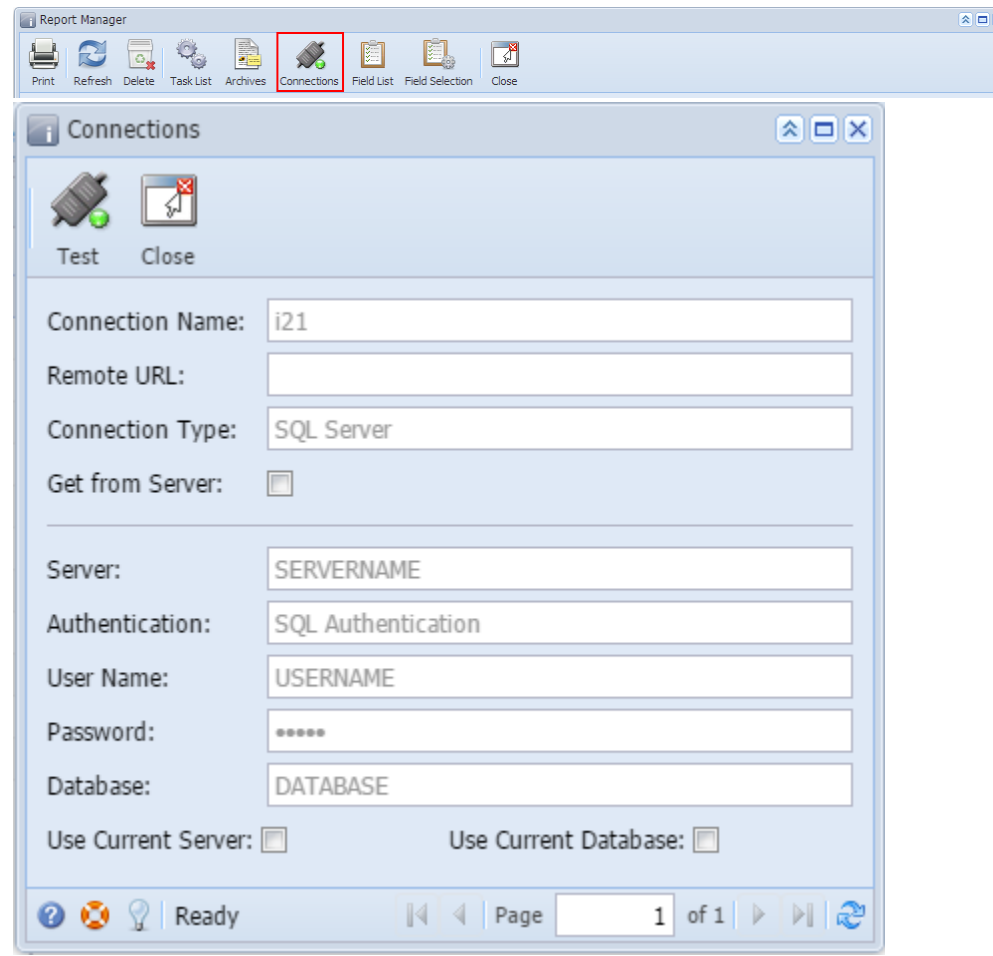

Only Security user have access to Data Source screen.Δ

## **How to open the Connections screen via Data Source screen:**

1. Open the **Report Manager screen**. Refer to [Report Manager](https://help.irelyserver.com/display/DOC/Report+Manager)

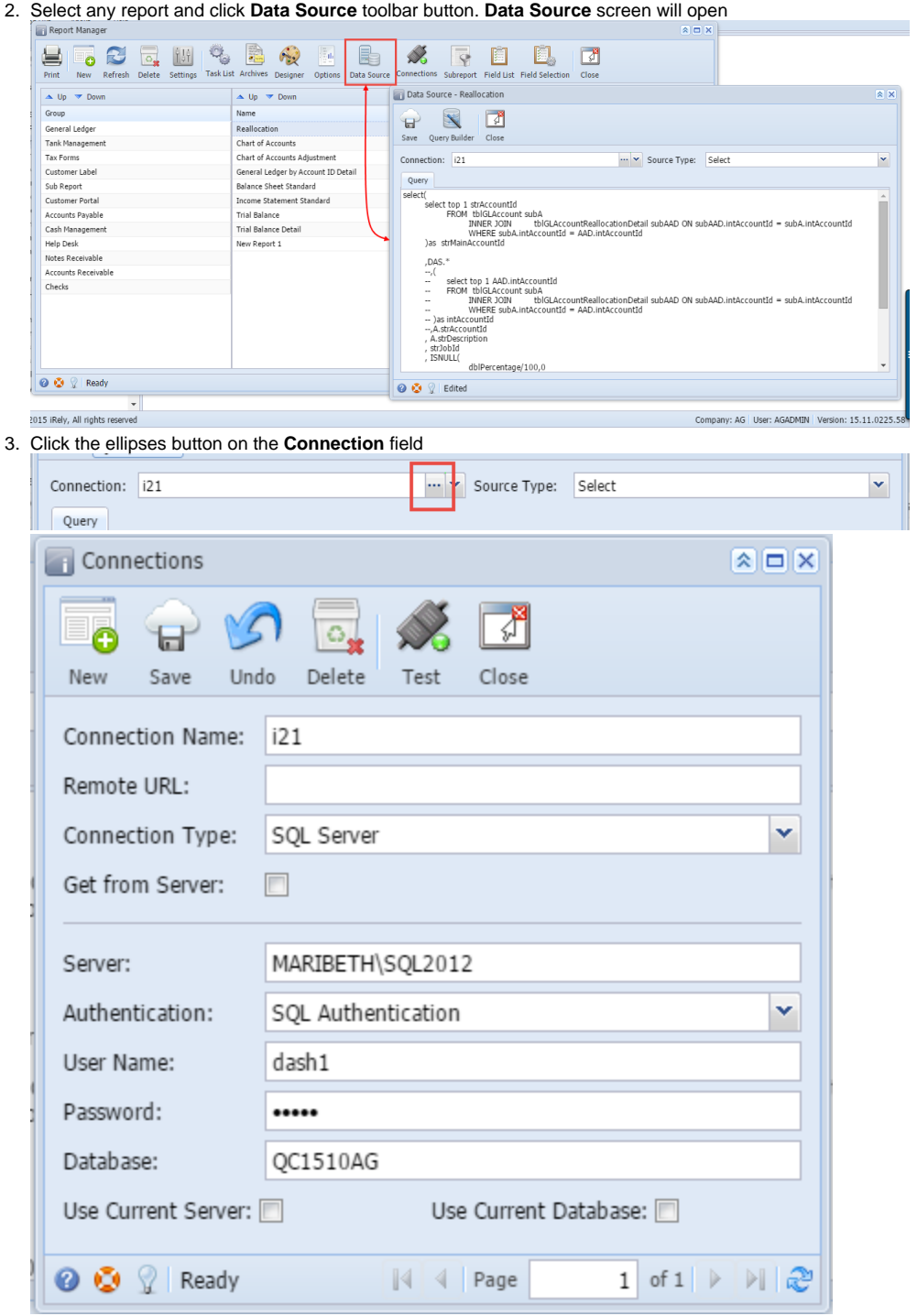